# Package 'eds'

October 15, 2023

Title eds: Low-level reader for Alevin EDS format

Version 1.2.0

Description This packages provides a single function, readEDS.

This is a low-level utility for reading in Alevin EDS format into R. This function is not designed for end-users but instead the package is predominantly for simplifying package dependency graph for other Bioconductor packages.

Depends Matrix

Imports Rcpp

**Suggests** knitr, tximportData, testthat  $(>= 3.0.0)$ 

LinkingTo Rcpp

SystemRequirements C++11

License GPL-2

Encoding UTF-8

# URL <https://github.com/mikelove/eds>

biocViews Sequencing, RNASeq, GeneExpression, SingleCell

VignetteBuilder knitr

LazyData true

RoxygenNote 7.1.2

Config/testthat/edition 3

git\_url https://git.bioconductor.org/packages/eds

git\_branch RELEASE\_3\_17

git\_last\_commit 0ac4a72

git\_last\_commit\_date 2023-04-25

Date/Publication 2023-10-15

Author Avi Srivastava [aut, cre], Michael Love [aut, ctb]

Maintainer Avi Srivastava <asrivastava@cs.stonybrook.edu>

# <span id="page-1-0"></span>R topics documented:

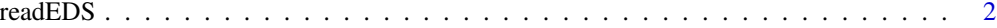

## **Index** [4](#page-3-0)

readEDS *A low-level utility function for quickly reading in Alevin EDS format*

# Description

This provides a simple utility for reading in EDS format. Note that most users will prefer to use tximport or tximeta. This function and package exist in order to simplify the dependency graph for other packages.

#### Usage

```
readEDS(numOfGenes, numOfOriginalCells, countMatFilename, tierImport = FALSE)
```
# Arguments

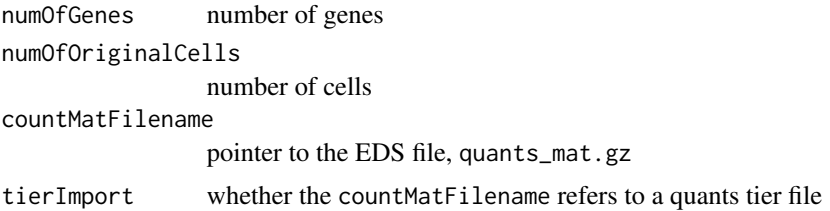

# Value

a genes x cells sparse matrix, of the class dgCMatrix

# Examples

```
# point to files
dir0 <- system.file("extdata",package="tximportData")
samps <- list.files(file.path(dir0, "alevin"))
dir <- file.path(dir0,"alevin",samps[3],"alevin")
quant.mat.file <- file.path(dir, "quants_mat.gz")
barcode.file <- file.path(dir, "quants_mat_rows.txt")
gene.file <- file.path(dir, "quants_mat_cols.txt")
# readEDS() requires knowing the number of cells and genes
cell.names <- readLines(barcode.file)
gene.names <- readLines(gene.file)
num.cells <- length(cell.names)
num.genes <- length(gene.names)
# reading in the sparse matrix
```
## readEDS 3

mat <- readEDS(numOfGenes=num.genes, numOfOriginalCells=num.cells, countMatFilename=quant.mat.file)

# <span id="page-3-0"></span>**Index**

readEDS, 2